# **irssi : client IRC console**

- Objet : Installer et utiliser le client IRC irssi
- Niveau requis : [débutant,](http://debian-facile.org/tag:debutant?do=showtag&tag=d%C3%A9butant) [avisé](http://debian-facile.org/tag:avise?do=showtag&tag=avis%C3%A9)
- Commentaires : Pour nous rejoindre sur le salon Debian-Facile, le tout depuis un terminal, pas de problème !
- Débutant, à savoir : [Utiliser GNU/Linux en ligne de commande, tout commence là !.](http://debian-facile.org/doc:systeme:commandes:le_debianiste_qui_papillonne)  $\ddot{\mathbf{\Theta}}$
- Suivi :

[obsolète](http://debian-facile.org/tag:obsolete?do=showtag&tag=obsol%C3%A8te)

- $\circ$  Création par **Balex le 13/06/2008**
- $\circ$  Testé par  $\lt...$  le  $\lt...$
- Commentaires sur le forum :  $ici<sup>1</sup>$

## **Introduction**

Ce client qui fonctionne principalement sous GNU/Linux, marche en mode texte, c'est à dire qu'il s'ouvre dans une console et de ce fait ne nécessite pas de serveur graphique.

## **Installation**

```
apt-get update && apt-get install irssi
```
## **Utilisation**

Pour démarrer le client irc, ouvrir un terminal, puis taper tout simplement irssi dans ce terminal. Dans les lignes qui suivent, je pars du principe que c'est le premier lancement d'irssi, et qu'aucune configuration de serveur irc n'a été faite au préalable. Se connecter à un serveur (par exemple freenode) :

/connect irc.freenode.net

Rejoindre un salon (par exemple #debian-facile) :

/join #debian-facile

## **Commandes pour un canal**

Et maintenant, ger-le-sky dans ses oeuvres ! Hop :

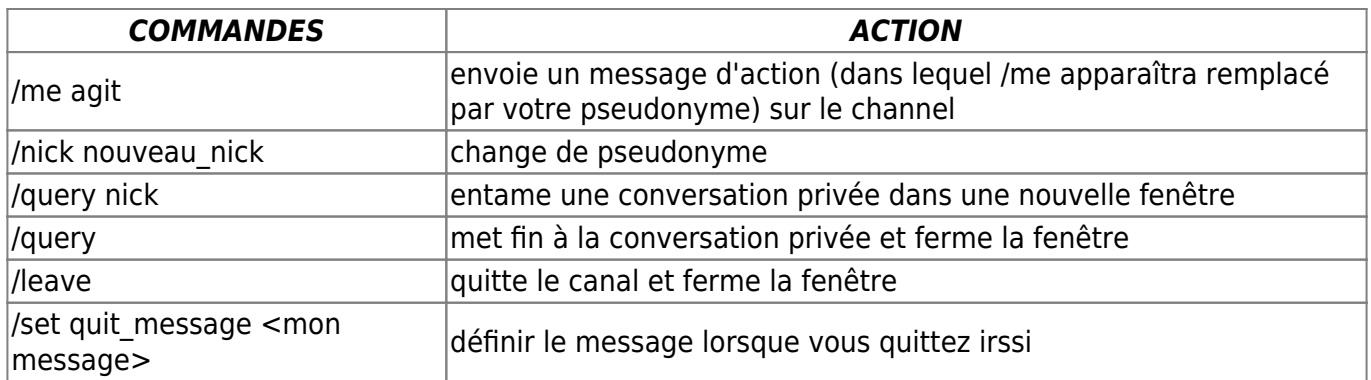

## **Commandes pour la fenêtre de statut**

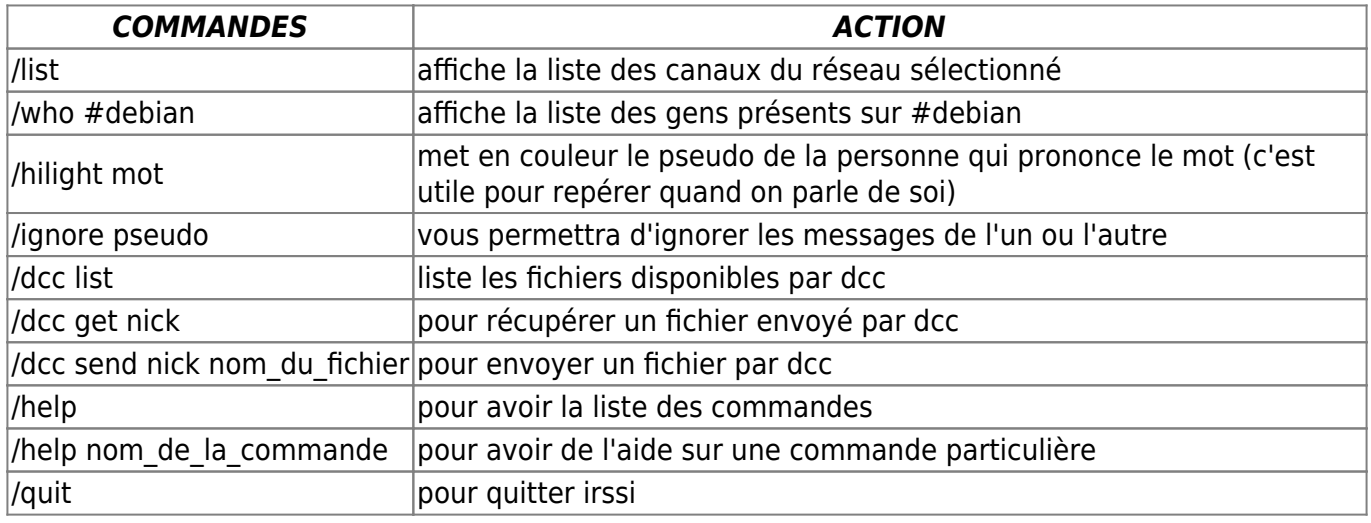

Méthode pour changer de fenêtre de discussion :

 $\text{Maj}$ +Alt + le numéro de la fenêtre à afficher

vous pouvez utiliser des scripts :

<http://scripts.irssi.org/>

et :

<http://juerd.nl/site.plp/irssiscripttut>

et bien-sûr modifier le thème d'irssi, pour ce faire copier le fichier .theme dans le dossier ~/.irssi/, et changer de thème avec

/SET theme theme\_name

<http://irssi.org/themes>

#### **Screenshots**

#### $\pmb{\times}$

N'hésitez pas à y faire part de vos remarques, succès, améliorations ou échecs !

From: <http://debian-facile.org/> - **Documentation - Wiki**

Permanent link: **<http://debian-facile.org/doc:reseau:irssi>**

Last update: **30/05/2023 16:13**

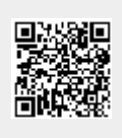